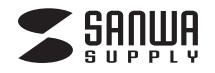

# **USB3.0 2WAY2.5 インチハードディスクリーダ / ライタ 取扱説明書**

## 800-TK016

このたびは、弊社2WAY2.5インチハードディスクリーダ/ライタをお買い上げいただき、誠にありがとうございます。この取扱説明書では、本製品の導入手順と基本操作について説明しています。

導入作業を始める前に、この「取扱説明書」をよくお読みになった上で、正しく導入作業をおこなってください。

本製品は、人命にかかわる設備や機器、および高い信頼性や安全性を必要とする設備や機器(医療関係、航空宇宙関係、 輸送関係、原子力関係)への組込み等は考慮されていません。これらの機器での使用により、人身事故や財産損害が発生しても、弊社ではいかなる責任も負いかねます。

#### **本製品について**

搭載パソコン

本製品は、市販の内蔵型ハードディスク(HDD)を接続し、USBケーブル経由でパソコンと接続することで、外付けハードディスクとしてご使用いただけるハードディスクリーダ/ライタです。

 接続できるハードディスクは、SATA(シリアルATA)インターフェースを持つ2.5インチ規格のハードディスクです。 ディスク容量が足りなくなっても、フロッピーディスクやMOのようにハードディスクを交換することで、保存できるデータの量を増やすことができます。

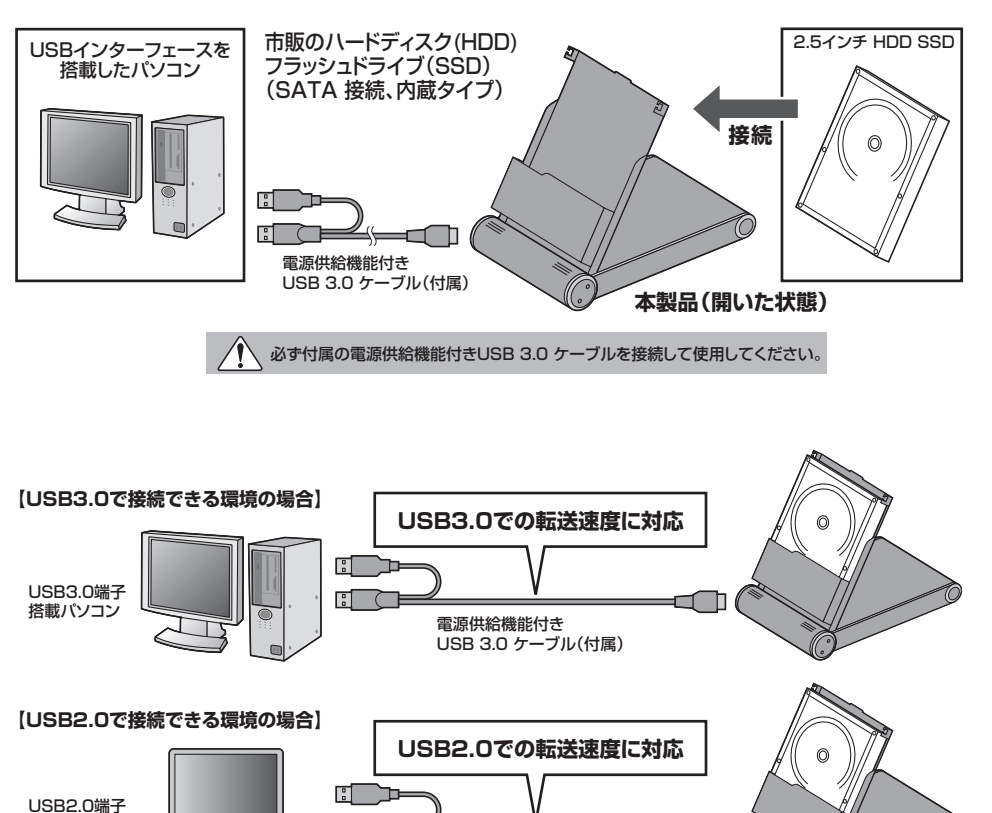

電源供給機能付きUSB 3.0 ケーブル(付属) co

i C

# **パッケージ内容**

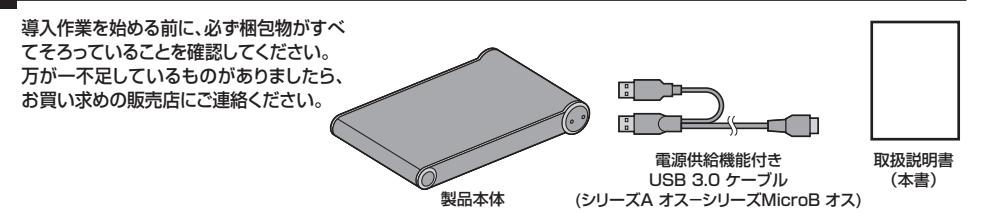

# **本体各部の名称とはたらき**

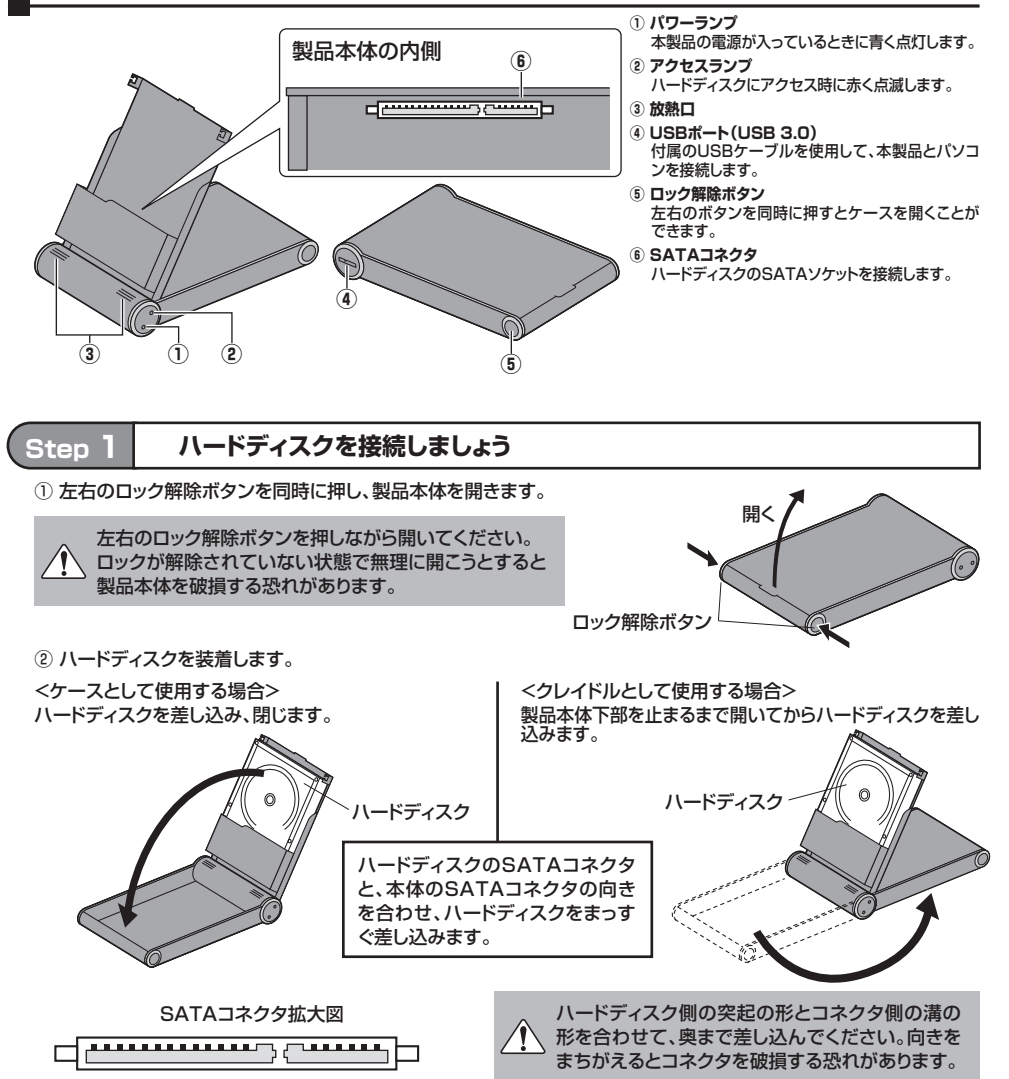

※ハードディスクは付属されておりません。別途お買い求めください。

※本製品はSATA接続のハードディスク専用です。IDE接続のハードディスクはご使用になれません。

#### **Step 2 パソコンと接続しましょう**

#### ハードディスクを接続した本製品を、パソコンと接続します。パソコンの電源は入れたままでかまいません。

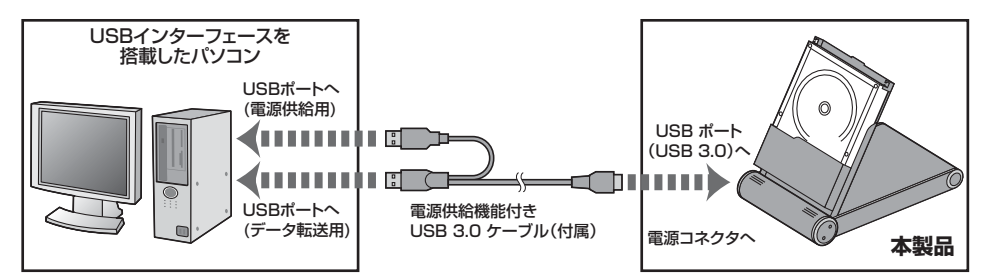

※USBコネクタは電源供給用、データ転送用の両方をパソコンに接続してください。※必ず付属の電源供給機能付きUSB 3.0 ケーブルを使用してください。

- 
- **手 順**
- 
- ① 付属のUSBケーブルのコネクタ(シリーズMicro B側)を本製品のUSBポート(USB 3.0)に接続します。
- ② 付属のUSBケーブルのコネクタ(シリーズA側)を2つともパソコンのUSBポートに直接接続します。USBハブは使用しないでください。

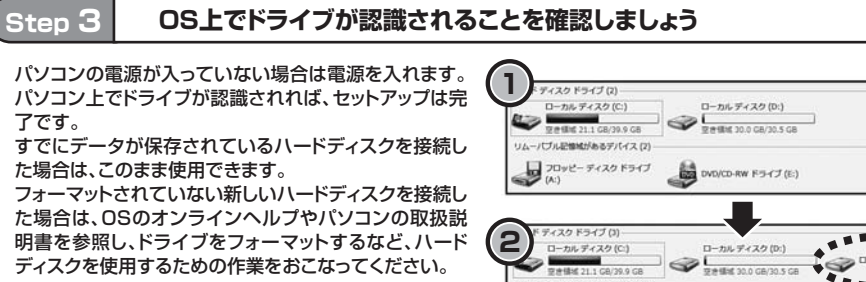

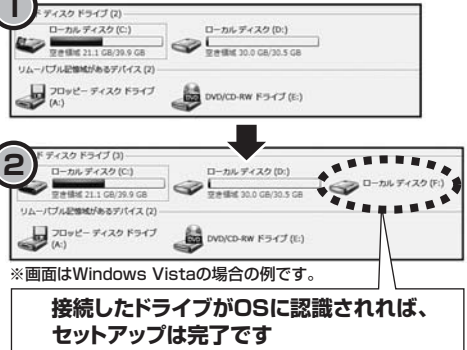

**仕様**

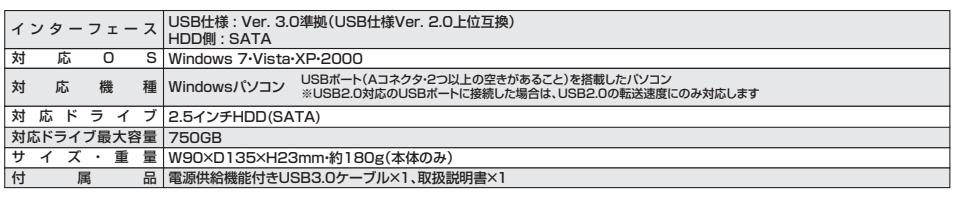

#### **本製品のパソコンからの取外し**

**1**

本製品のパソコンからの取外しは、USBメモリなどと同様に、OSのメニューから[ハードウェアの安全な取り外し]を選択してからおこなってください。Windows 7/Vistaの場合の手順を説明します。

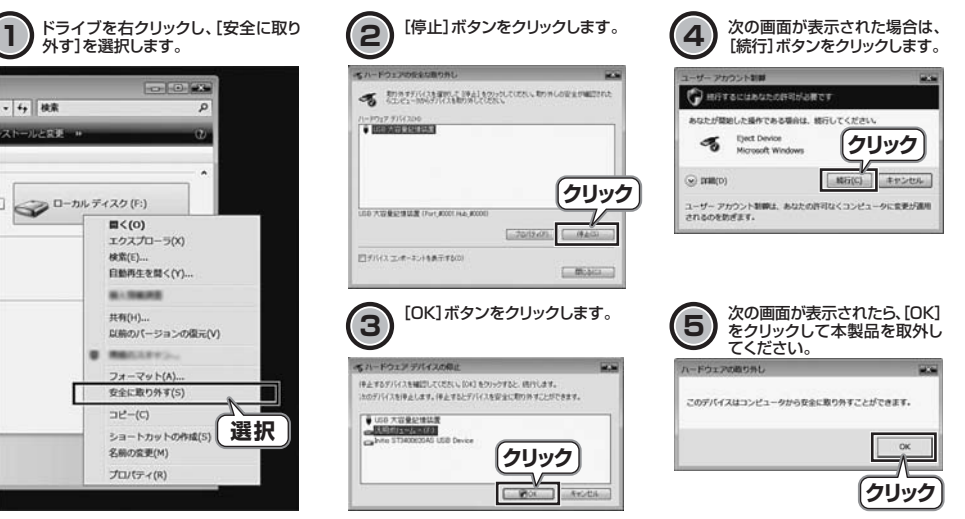

## **■ ハードディスクの取外し ■ 保証規定**

ハードディスクを交換する場合など、本製 品からハードディスクを取外す際は、本体およびハードディスクを手で支えながらハードディスクを取外してください。

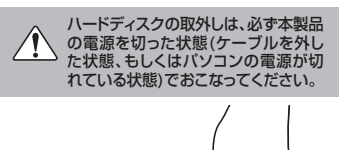

1.保証期間内に正常な使用状態でご使用の場合に限り品質を保証しております。

(2)所定の項目をご記入いただけない場合、あるいは字句を書き換えられた場合。 (3)故障の原因が取扱い上の不注意による場合。

品に添えてお買い上げの販売店までお持ちください。 2.次のような場合は保証期間内でも有償修理になります。 (1)保証書をご提示いただけない場合。

万一保証期間内で故障がありました場合は、弊社所定の方法で無償修理いたしますので、保証書を製

 (4)故障の原因がお客様による輸送・移動中の衝撃による場合。 (5)天変地異、ならびに公害や異常電圧その他の外部要因による故障及び損傷。 3.お客様ご自身による改造または修理があったと判断された場合は、保証期間内での修理もお受けいたしかねます。 4.本製品の故障、またはその使用によって生じた直接、間接の損害については弊社はその責を負わないものとします 5.本製品を使用中に発生したデータやプログラムの消失、または破損についての保証はいたしかねます。 6.本製品は医療機器、原子力設備や機器、航空宇宙機器、輸送設備や機器などの人命に関わる設備や機 器、及び高度な信頼性を必要とする設備や機器やシステムなどへの組込みや使用は意図されておりま せん。これらの用途に本製品を使用され、人身事故、社会的障害などが生じても弊社はいかなる責任も 負いかねます。 7.修理ご依頼品を郵送、またはご持参される場合の諸費用は、お客様のご負担となります。 8.保証書は再発行いたしませんので、大切に保管してください。9.保証書は日本国内においてのみ有効です。-------- キリトリ線 -**保証書**- ナンワサプライ株式会社 シリアルナンバー型番**800-TK016**お|お名前(ふりがな) ) | ご住所 〒 客様販売店名・住所・TEL販売 店TEL 担当者名保証期間 6ヶ月 お買いトげ年月日 年 月 日 军 サンワサプライ株式会社 2011.7現在

本体およびハードディスクをしっかり持って、ハードディスクを取外してください。

岡山サプライセンター / 〒700-0825 岡山県岡山市北区田町1-10-1 TEL086-223-3311 FAX 086-223-5123 11/07/TTDaSs